# Block Ciphers, TLS/SSL and HTTPS

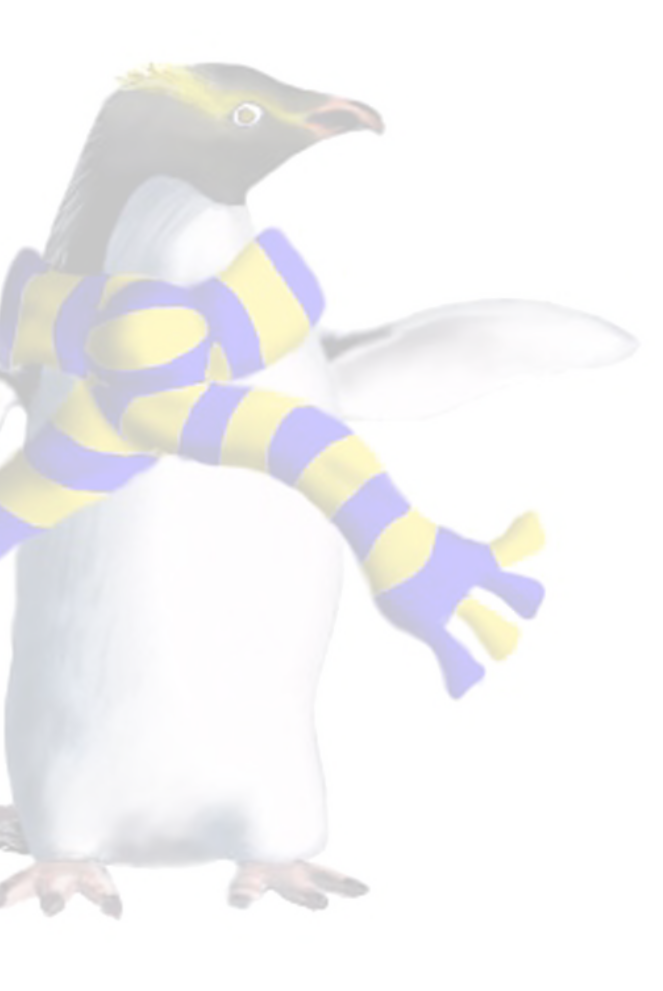

COSC312 / COSC412

## Learning objectives

• Explain how **block ciphers** work (but not their crypto.)

- Contrast block ciphers and stream ciphers
- Understand the **role of asymmetric cryptography** in practical protocols
	- Particularly HTTPS + TLS (*i.e.*, SSL)

COSC312/COSC412 Lecture 5, 2023

• Appreciate structure and function of **digital certificates**

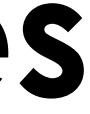

## Key properties of block ciphers

• Can think of a key-stream that gets combined with the plaintext

- You have **already met stream ciphers**
	- to produce cipher text
- - cipher-text bits within block
- Note **block sizes** are often quite small • *e.g.*, DES has 64-bit blocks, AES has 128-bit blocks

COSC312/COSC412 Lecture 5, 2023 3

### • Block ciphers instead transform a **block of data at a time** • Effect of plain-text bits should be **distributed** throughout the

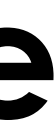

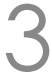

## Example: Feistel ciphers

- Input plaintext is **split in two**: L0 / R0
- 'Round' **function F** is applied thusly:
	- F takes key Kn
	- Compute T as F transforming R<sub>n</sub>
	- Result T is XORed with Ln
	- Input parts are swapped
- Feistel cipher property: • **No need to invert** function F to decrypt

COSC312/COSC412 Lecture 5, 2023 (Feistel\_cipher\_diagram.svg by Amirki CC-BY-SA) 4

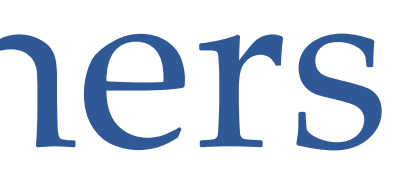

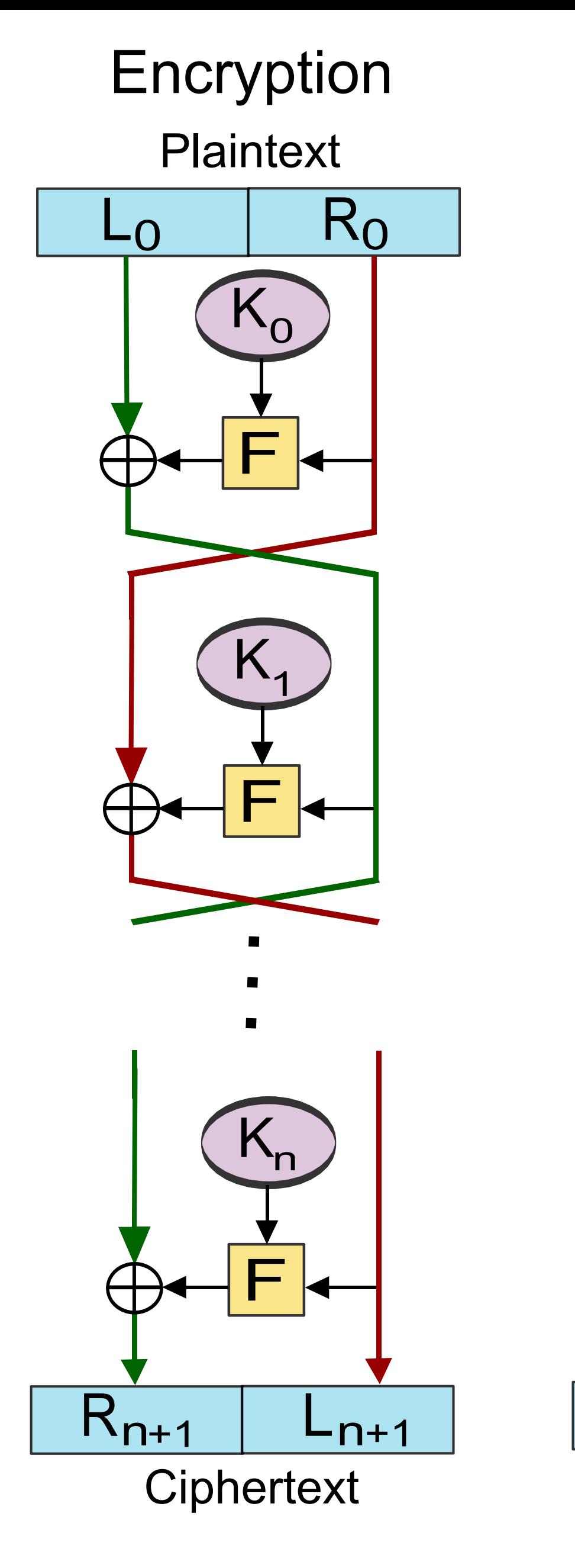

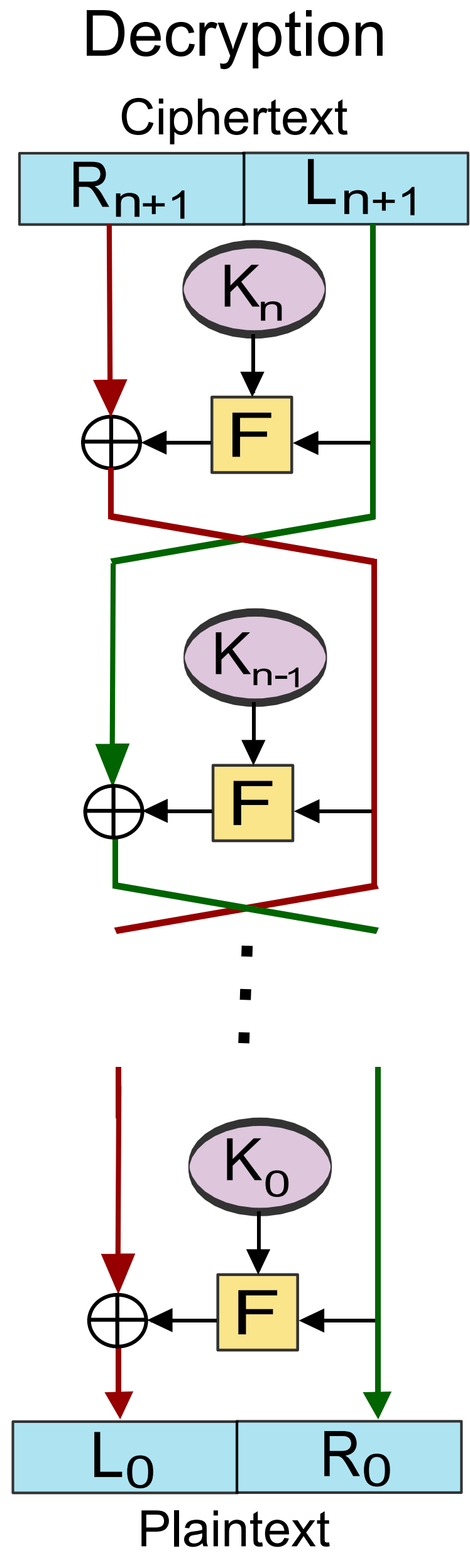

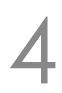

## Utilising block ciphers

- Block ciphers are used as a device in the construction of secure protocols
	- They are **not a complete means** to effect secure, encrypted communication on their own
- *E.g.*, when there is **more data than the block size**, we need a means for repeated block cipher utilisation • how to generate sub-keys K<sub>n</sub> conveniently? • what if plain-text does **not match block size**?
- 
- 
- these questions are unrelated to specific block ciphers in use

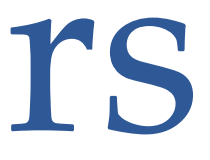

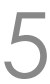

### Let's meet aes-128-ecb

• Some simple plaintext:

### • What can you say about this?

COSC312/COSC412 Lecture 5, 2023 6

### • Using really terrible parameters, apply AES scheme: : \$; P=\$(ruby -e'(0..127).each{|x|print x%8}'); echo -n \$P | xxd -g1 0000000: 30 31 32 33 34 35 36 37 30 31 32 33 34 35 36 37 0123456701234567 0000010: 30 31 32 33 34 35 36 37 30 31 32 33 34 35 36 37 0123456701234567 0000020: 30 31 32 33 34 35 36 37 30 31 32 33 34 35 36 37 0123456701234567 … : \$; B\_ENC='echo -n \$P | openssl aes-128-ecb -K 61 -e -nopad -nosalt'  $:$   $\frac{1}{2}$  eval  $\frac{1}{2}$  ENC | xxd -g1 0000000: 02 f9 c0 7b 93 46 fc 02 e0 67 48 40 d1 7e 33 19 ...{.F...gH@.~3. 0000010: 02 f9 c0 7b 93 46 fc 02 e0 67 48 40 d1 7e 33 19 ... $\{.\}$ F...gH@.~3. 0000020: 02 f9 c0 7b 93 46 fc 02 e0 67 48 40 d1 7e 33 19 ...{.F...gH@.~3. …

cd demo-vm; vagrant up; vagrant ssh # Then, after SSHing to the VM, run: . /vagrant/bash-vars.sh

### What would RC4 have done?

### • Encrypting our plaintext with RC4 stream cipher gives:

- : \$; S\_ENC='echo -n \$P | openssl rc4 -K 61 -e -nopad -nosalt'  $:$  \$; eval \$S\_ENC | xxd  $-q1$ 0000000: b0 03 63 e6 1b 74 5d 28 a 0000010: d7 89 eb 33 a7 ec 30 19 e4 0000020: ee f7 d1 ce 9d 9e 96 ae 2d 0000030: 3d fa 72 4e 10 82 11 82 5 0000040: d6 0b a4 c9 81 3e bf 14 d! 0000050: f9 e3 7a 10 d2 18 8c 4a fo …
- Note that we have taken care to handle null
	-
	-

COSC312/COSC412 Lecture 5, 2023 7

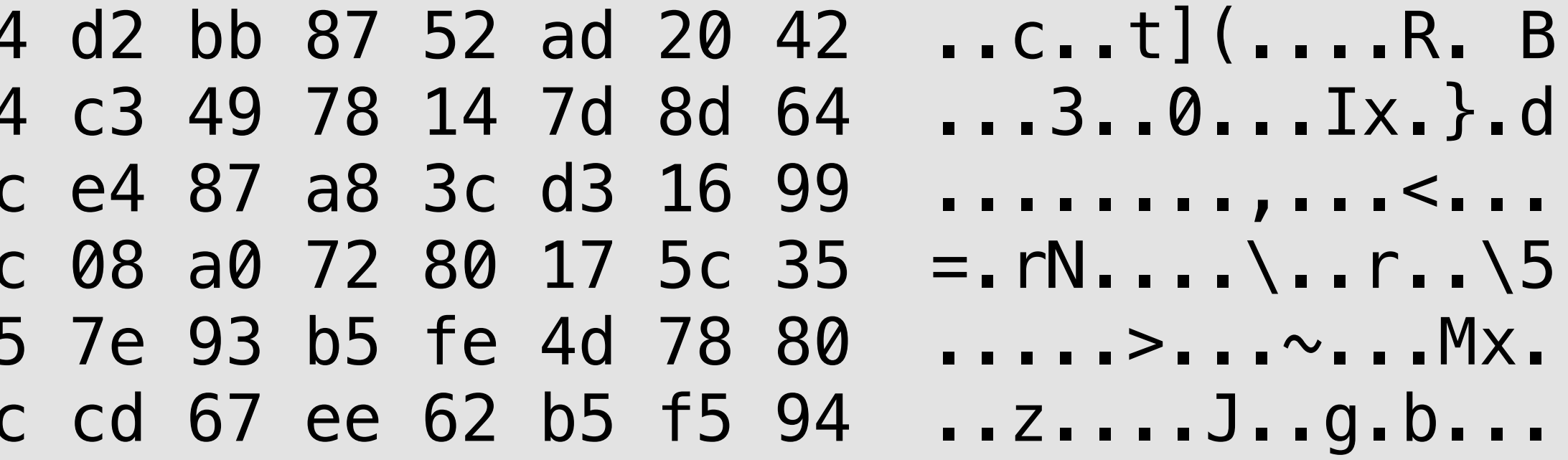

• Shell variables drop \0 characters (they end the string), but... • Pipes can pass \0 through streams, which is why we eval here

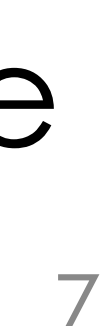

## Block cipher 'modes'

- of plain-text? Select a block cipher '**mode**'.
- Common block cipher modes:
	- ECB: Electronic codebook
	- CBC: Cipher-block chaining
	- CFB: Cipher feedback
	- OFB: Output feedback
	- CTR: Counter

COSC312/COSC412 Lecture 5, 2023 8

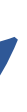

# • How to use block ciphers on more than a single block

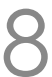

## Explaining our cipher-patterns

- Recall that we used aes-128-ecb a few slides ago • *i.e.*, Electronic Code Book block chaining
- 

## • What about aes-128-cbc? Output blocks don't repeat  $s-128$ -cbc -K 61 -e -iv 61 -nopad -nosalt' 38 15 91 ce 86 82 81 .....Z...8...... b3 d5 bf 7d 22 32 ba ...... Ef...}"2.

dd 04 81 d3 ad e9 8d .6cK............. 3e 0f 1a c3 98 5d 59 ..s.....y>.....]Y bc ac fd 68 32 32 fb ,E.V-kK......h22. b5 b3 5c fe 7d 5c 29 ...m.. $\{0..\}$ 9c 6f db 17 a8 3f 7e }.  $\sim$ ..0|I.o...? $\sim$ 39 85 4e e8 e1 68 67 ..5.....h9.N..hg

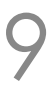

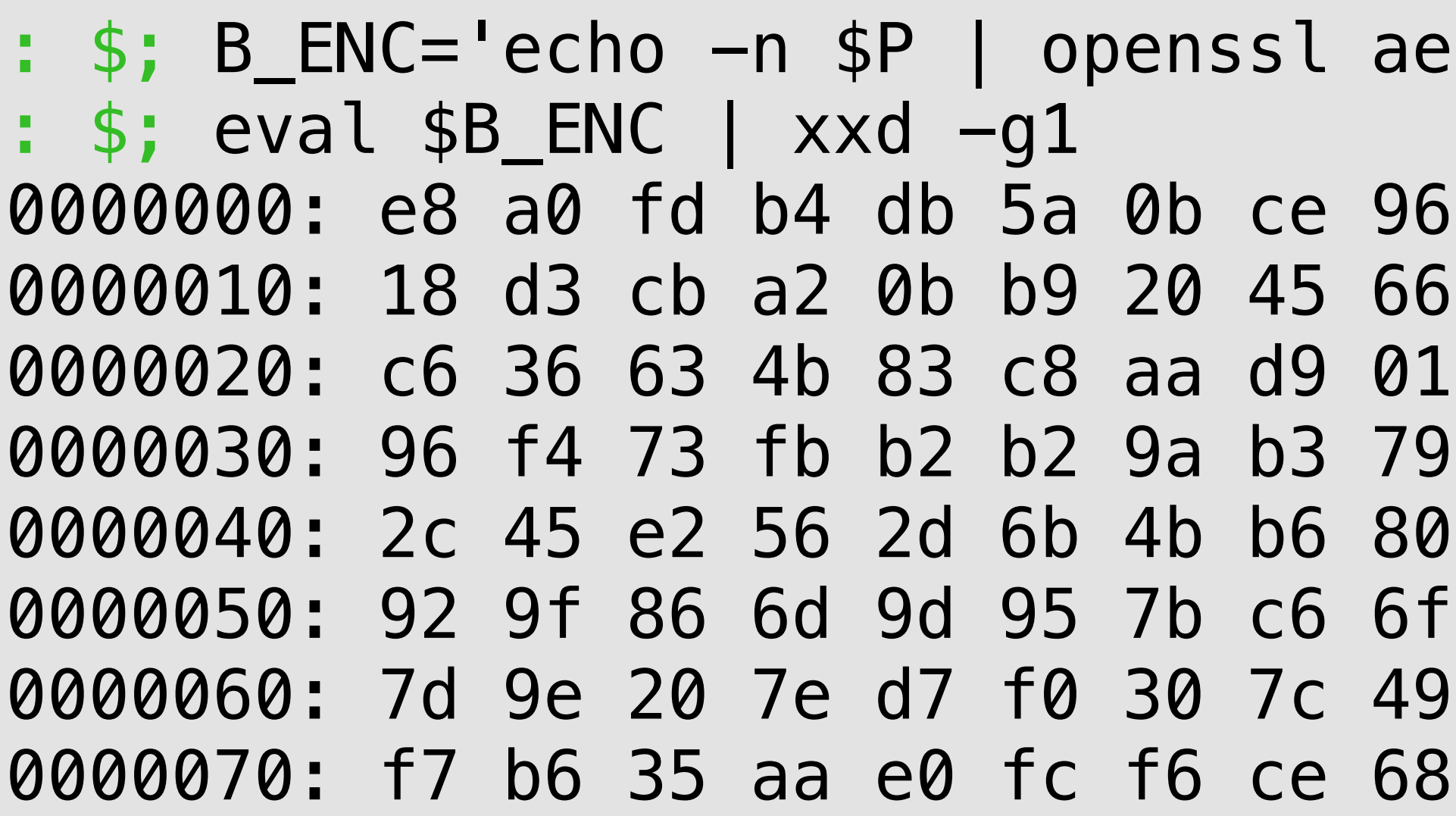

Explaining our cipher-patterns (2)

• The encryption operation of **two different block cipher modes** are shown here:

• ECB (top)

• CBC (bottom)

COSC312/COSC412 Lecture 5, 2023 Wikipedia public domain images 10

Electronic Codebook (ECB) mode encryption

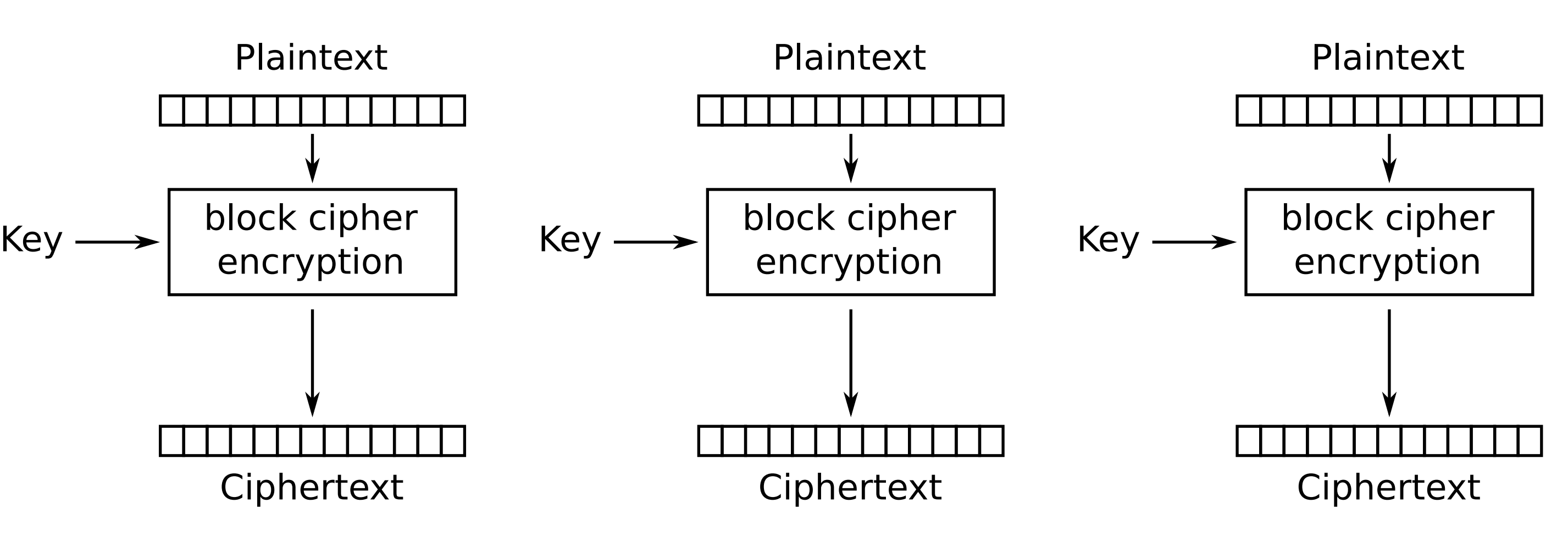

Cipher Block Chaining (CBC) mode encryption

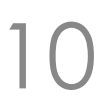

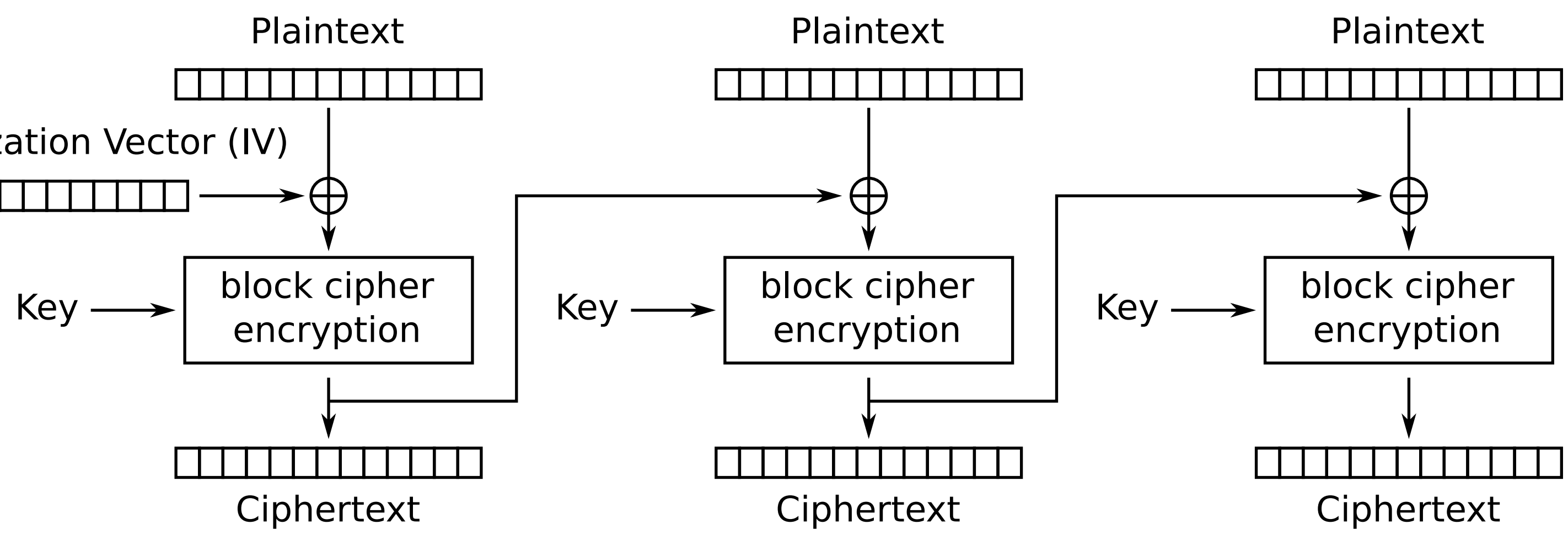

Initialization Vector (IV)

## Stream ciphers from block ciphers

- CBC can use the **same key for all blocks**
	- Convenient and straightforward interface
	- encrypted to matching cipher-text

# • Just as for a stream cipher, **repeated data blocks** are not

- Even closer match:
	- OFB
	- **only needs block encryption**, even for decryption

COSC312/COSC412 Lecture 5, 2023 Wikipedia public domain images

Output Feedback (OFB) mode decryption

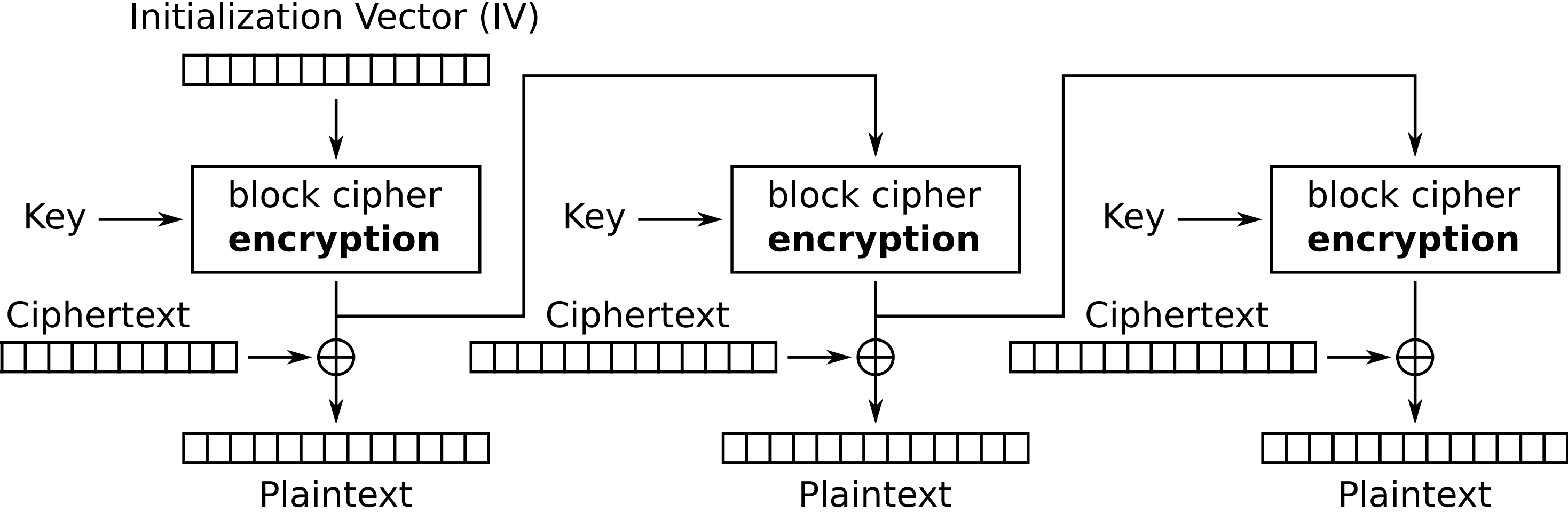

## Nice compromise: counter mode

• Have we **actually** created a stream cipher?

COSC312/COSC412 Lecture 5, 2023 Wikipedia public domain images 12

Counter (CTR) mode decryption

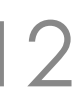

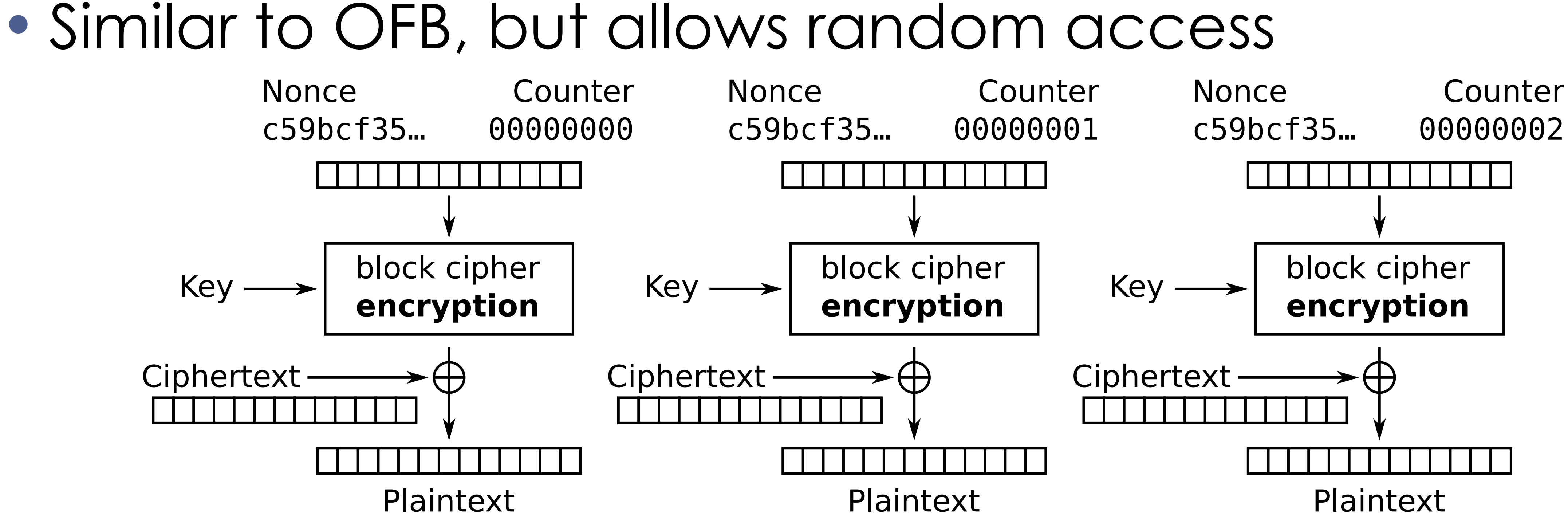

## Block ciphers may need padding

• ECB and CBC (but not OFB) require input to be n×block length

- Plain-text may be of **any length**
- How about filling last block with zeros (...?)
- **Cipher-text stealing**: shuffles last two blocks
	- Allows variable length final block
	-
	-

COSC312/COSC412 Lecture 5, 2023 13

• Cost: **some bits are double-encrypted** & extra complexity • Also, it changes error propagation effects for last two blocks

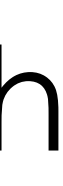

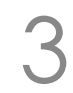

## Comparing stream and block ciphers

- Some bases for comparison:
	- Effects of different types of **data errors**
	- Different types of **attack susceptibility**
	- Types of **implementation**
	- **Speed** of encoding and decoding
- We've seen: distinction between stream and block cipher use in practice can be blurry

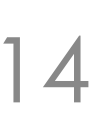

## Errors: stream versus block ciphers

### • Here's a transformer to change a byte in a stream:

### • Apply above transformer to **change a cipher-text byte** then decrypt the modified data stream:

: \$; P=\$(ruby -e'(0..127).each{|x|print x%8}') # as before : \$; echo -n "Test string" | LANG=C sed -r '1s/^(.{4})./\1B/' | xxd -g1 00000000: 54 65 73 74 42 73 74 72 69 6e 67 TestBstring …

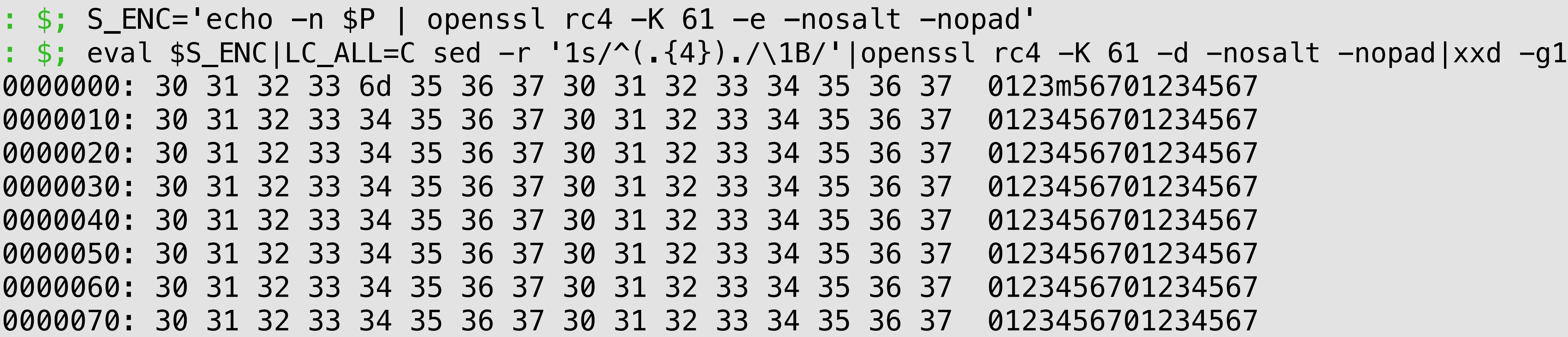

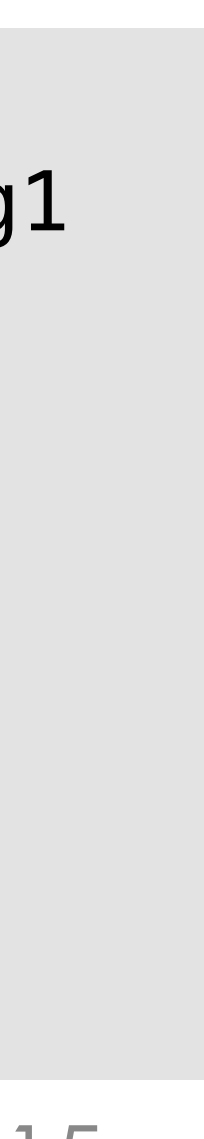

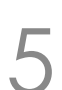

## Errors: stream versus block ciphers

### • Now see what happens with block ciphers...

### • Output from ECB:

### • Output from CBC:

- :  $\frac{1}{2}$ ; P= $\frac{1}{2}$ (ruby -e'(0..127).each{|x|print x%8}')
- : \$; B\_ENC\_CBC='echo -n \$P | openssl aes-128-cbc -K 61 -e -iv 61 -nopad -nosalt'

: \$; B\_ENC\_ECB='echo -n \$P | openssl aes-128-ecb -K 61 -e -iv 61 -nopad -nosalt'

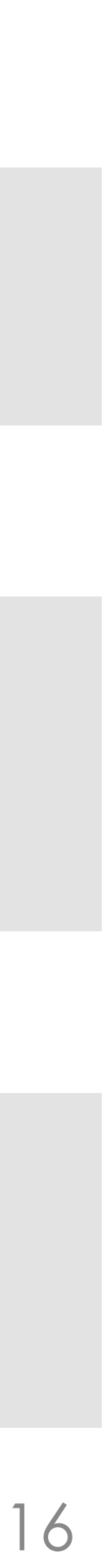

: \$; eval \$B\_ENC\_ECB | LC\_ALL=C sed -r '1s/^(.{4})./\1B/' | \ openssl aes-128-ecb  $-K$  61 -d  $-iv$  61 -nopad -nosalt | xxd -g1 0000000: af 89 3d af 9a 7c cc cd 66 d9 6a a4 84 b1 8e e6 ..=..|..f.j..... 0000010: 30 31 32 33 34 35 36 37 30 31 32 33 34 35 36 37 0123456701234567 …

: \$; eval \$B\_ENC\_CBC | LC\_ALL=C sed -r '1s/^(.{4})./\1B/' | \ openssl aes-128-cbc -K 61 -d -iv 61 -nopad -nosalt | xxd -g1 0000000: 71 d8 89 7d 35 61 b2 39 e4 71 43 f5 96 1c 66 a8 q..}5a.9.qC...f. 0000010: 30 31 32 33 ad 35 36 37 30 31 32 33 34 35 36 37 0123.56701234567 …

## Errors: stream versus block ciphers

• Let's change to **removing** a byte…

: \$; echo -n "Some test string?" | LC\_ALL=C sed -r '1s/^(.{4})./\1/' | xxd -g1 00000000: 53 6f 6d 65 74 65 73 74 20 73 74 72 69 6e 67 3f Sometest string? ...

### • Stream:

:  $\frac{1}{2}$ ; eval  $\frac{1}{2}$ S\_ENC|LC\_ALL=C sed -r '1s/^(.{4})./\1/'|openssl rc4 -K 61 -d -nosalt -nopad| xxd -g1 0000000: 30 31 32 33 5b 1c 43 bb 46 58 0e e6 cb 92 7e a2 0123[.C.FX.....~. 0000010: 6e 53 ea a7 7f e9 1f ca 17 bb 03 5f 5d c5 df bd nS..........]... ...

### • Block:

COSC312/COSC412 Lecture 5, 2023 17

```
: $; eval $B_ENC_ECB|LC_ALL=C sed -r '1s/^(.{4})./\1/'|openssl aes-128-ecb -K 61 -d -iv 61 -nopad -nosalt|xxd -g1
: $; eval $B_ENC_CBC|LC_ALL=C sed -r '1s/^(.{4})./\1/'|openssl aes-128-cbc -K 61 -d -iv 61 -nopad -nosalt|xxd -g1
```
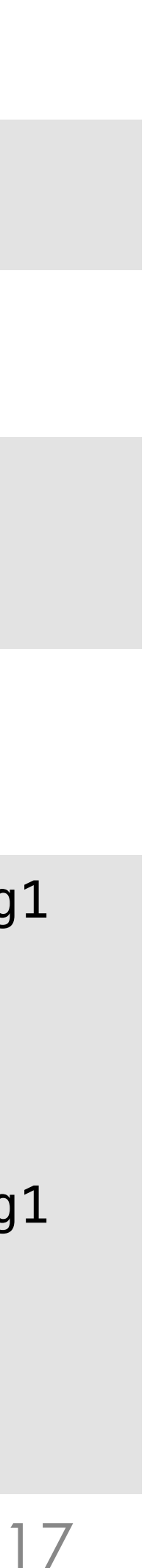

bad decrypt … 0000000: 6f 5a e3 07 35 fe 24 3d af 71 7e d5 22 ae 1b ea oZ..5.\$=.q~."... 0000010: 1d e3 5b 0a 29 9d 46 fe 8e 35 3e 33 ae 9d 2f a2 ..[.).F..5>3../. 0000020: 1d e3 5b 0a 29 9d 46 fe 8e 35 3e 33 ae 9d 2f a2 ..[.).F..5>3../. … bad decrypt … 0000000: eb 8a 8e ef ed b0 85 8f aa ea fd 95 63 d5 9e 99 .................. 0000010: 78 73 63 ea 33 e8 b2 5c f1 d3 40 5a 6d 78 94 ed xsc.3..\..@Zmx.. 0000020: 0e 6c 88 02 60 8a 70 80 44 47 4e 1f 7c c8 28 08 .l..`.p.DGN.|.(. …

## Attacks: stream versus block ciphers

- For example, stream ciphers' **error-handling poses risk**: • Attacker can know where bit flips will affect damaged plain
	-

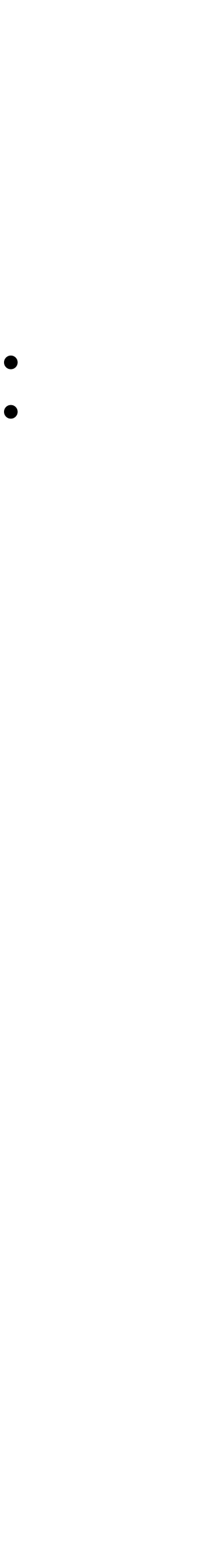

- text decoding
	- How can we address this risk?
- Key stream needs a large period to be (potentially) secure
- Or, block ciphers' final block padding:
	- 1-bit followed by 0s to pad last block is secure
	- Other schemes can allow 'padding oracle' attack

## Implementation: stream versus block

- Bulk encryption? **Hardware support**, for example:
	- Stream cipher: linear feedback shift-registers
	- Block cipher: substitution-permutation networks
- All sorts of **subtle risks and concerns**: • *e.g.*, timing side-channels; susceptibility to cryptanalysis
- about crypto implementations!

COSC312/COSC412 Lecture 5, 2023 19

• General message remains: don't make assumptions

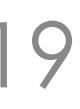

### Web security

- Potential usefulness of **authentication** became clear early in WWW development • Recall that web systems transfer HTML data over HTTP
- **HTTP authentication** is not an HTML function: • Hence it presents a different user interface from HTML forms • Can protect non-HTML content
	-
	-

• We will **look at TLS/SSL** and how it supports web security

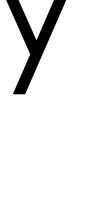

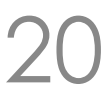

### HTTP basic authentication

### • Require users to authenticate before they are allowed

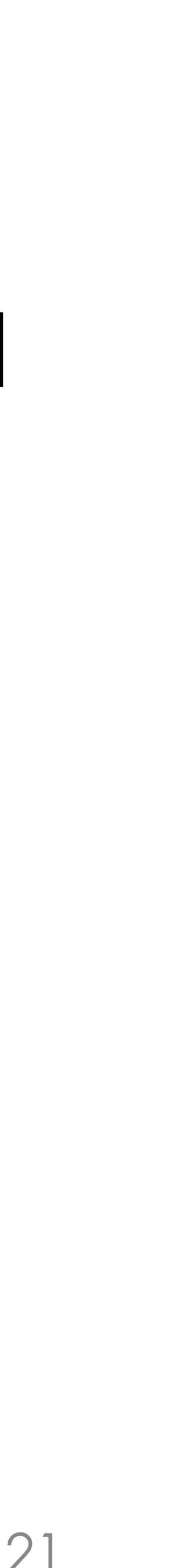

- to access content
- Client sends HTTP GET / POST / etc.
- Server responds with 401 including header:
	- WWW-Authenticate: Basic realm="…"
- Client prompts user for authentication
- Client sends original request, with header:
	- Authorization: Basic …

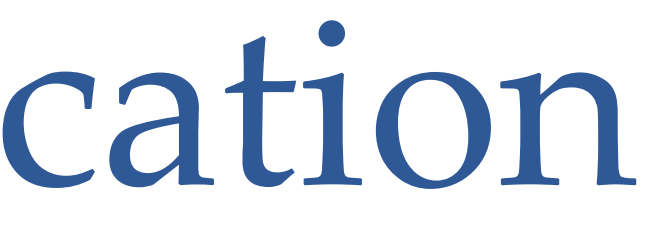

### HTTP basic authentication... TCP/IP

• In your COSC412 VM, set up Apache • Use tcpdump wrapper on the VM; point your browser to: <http://localhost:8180/1-basic-auth/>(user/password test/test) : ~\$; /vagrant/setup-apache.sh

### COSC312/COSC412 Lecture 5, 2023 22

10:34:57.560065 IP ubuntu-focal.http > \_gateway.62236: Flags [P.], seq 1:736, ack 453, win 63788, length…

```
: ~$; /vagrant/tcpdump-web.sh
…
HTTP/1.1 401 Unauthorized
Date: Fri, 04 Aug 2023 10:34:57 GMT
Server: Apache/2.4.41 (Ubuntu)
WWW-Authenticate: Basic realm="Authentication Required"
…
GET /1-basic-auth/ HTTP/1.1
…
Authorization: Basic dGVzdDp0ZXN0
…
```
10:35:02.162909 IP \_gateway.62239 > ubuntu-focal.http: Flags [P.], seq 1:488, ack 1, win 65535, length 487:…

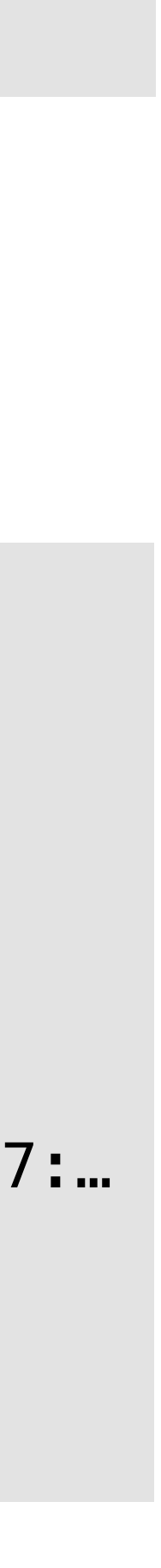

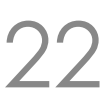

## HTTP digest auth. [RFC2617]

- Still not an acceptably modern type of security
- Server sends to client:

• Improves on HTTP basic (passwords hidden!)

### COSC312/COSC412 Lecture 5, 2023 23

WWW-Authenticate: Digest realm="Badly protected area", nonce="ad30AgQABQA=3a714b04208e85496e47d482a8bac297c78b6887", algorithm=MD5, qop="auth"

### • Client sends to server:

Authorization: Digest username="test", realm="Badly protected area", nonce="ad30AgQABQA=3a714b04208e85496e47d482a8bac297c78b6887", uri="/2-digest-auth/", nc=00000001, qop="auth"

```
response="6b21c1d403b8559fccc860afb2653df0", algorithm="MD5", cnonce="0389790832a7e8db5290d6e9b63276ed",
```
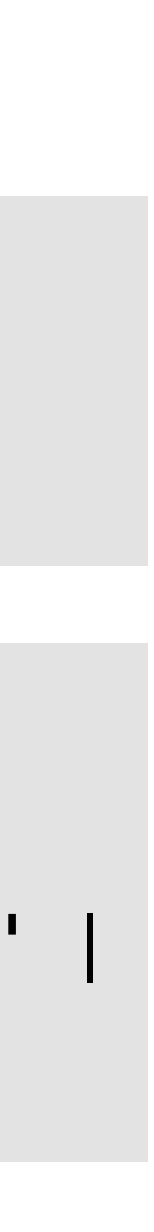

: ~\$; read HA1 D < <(echo -n 'test:Badly protected area:test' | md5sum)  $:\sim$ \$; read HA2 D < <(echo -n 'GET:/2-digest-auth/' | md5sum) :  $\sim$ \$; echo -n \ "\$HA1:ad30AgQABQA=3a714b04208e85496e47d482a8bac297c78b6887:00000001:0389790832a7e8db5290d6e9b63276ed:auth:\$HA2" | md5sum 6b21c1d403b8559fccc860afb2653df0 -

### HTML forms-based authentication

• Authentication using HTML forms (above HTTP-level) • HTML form submits values to server (*e.g.*, using POST method)

- 
- 
- Login done in web domain: allows styling, JavaScript, *etc.* • But… still no transport-level security:

### COSC312/COSC412 Lecture 5, 2023 24

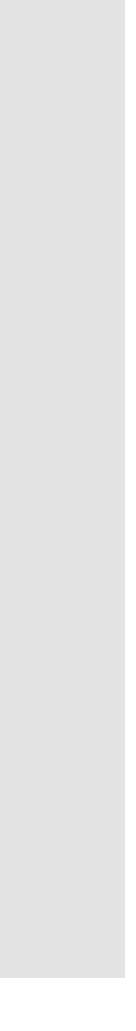

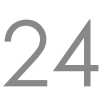

: ~\$; /vagrant/tcpdump-web.sh tcpdump: verbose output suppressed, use -v or -vv for full protocol decode listening on eth0, link-type EN10MB (Ethernet), capture size 65535 bytes … 09:22:42.398760 IP \_gateway.54722 > ubuntu-focal.http: Flags [P.], seq 1:531, ack 1 … Content-Type: application/x-www-form-urlencoded … Accept-Encoding: gzip, deflate …

username=test&password=somepassword

### A crucial tool: TLS (*i.e.*, SSL)

# • Put security at a **lower layer of the network stack** than HTTP

• Need a handshaking protocol to establish identities, choose

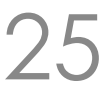

- Transport Level Security / Secure Sockets Layer
- Establish **secure end-to-end connection**
	- crypto algorithms, *etc.*, below the application layer
- Implementation is **complex**! • *c.f.*, OpenSSL 'heartbleed' problems

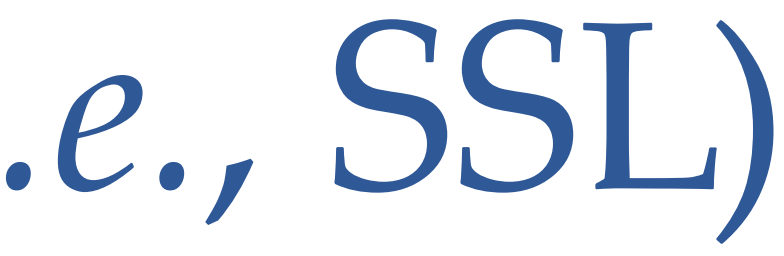

## TLS/SSL handshake, *e.g.*, HTTPS (1/3)

- Client opens TCP connection to port 443
- Starts negotiating session details by sending:
	- {Session ID, cipher schemes and their key sizes, compression algorithms}
- Server may resume based on session ID
- Or server creates new session, sending back:
	- {Selected cipher + key size, selected compression algorithm, server certificate, optional client authentication request}

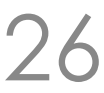

### TLS/SSL handshake, *e.g.*, HTTPS (2/3)

- Client: authenticates the server's (S) certificate
- Generates symmetric key PM (pre-master), encrypts with server's public key (S<sub>pub</sub>)
	- {E(S<sub>pub</sub>, PM), client certificate (if requested)}
- Server: authenticates client's certificate, if required
	- If needed uses S<sub>pri</sub> to decrypt and get PM

• Client and server use PM to generate session key (master key) M

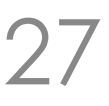

## TLS/SSL handshake, *e.g.*, HTTPS (3/3)

- Client says to server it will start using M • Sends a separate message, encrypted using M, that it has
- finished handshaking
- Server does the same in response

- Now data can be transferred using E(M,data) • The session key can be re-keyed periodically
- 

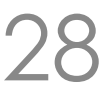

### HTTP versus HTTPS in action

### • Request / response using HTTP

COSC312/COSC412 Lecture 5, 2023 29

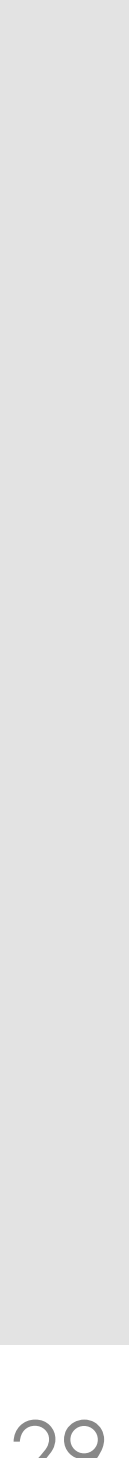

:  $\sim$ \$; /vagrant/tcpflow-web.sh tcpdump: listening on enp0s3, link-type EN10MB (Ethernet), capture size 262144 bytes GET /0-no-auth/ HTTP/1.1 Host: localhost:8180 Sec-Fetch-Site: none Connection: keep-alive Upgrade-Insecure-Requests: 1 Sec-Fetch-Mode: navigate Accept: text/html,application/xhtml+xml,application/xml;q=0.9,\*/\*;q=0.8 User-Agent: Mozilla/5.0 (Macintosh; Intel Mac OS X 10\_15\_7) AppleWebKit/605.1.15 (KHTML, like Gecko) Version/ 16.5.2 Safari/605.1.15 … HTTP/1.1 200 OK Date: Fri, 04 Aug 2023 10:42:39 GMT Server: Apache/2.4.41 (Ubuntu) … Content-Length: 270 … Content-Type: text/html

<!DOCTYPE html PUBLIC "-//W3C//DTD XHTML 1.0 Transitional//EN" "http://www.w3.org/TR/xhtml1/DTD/xhtml1-transitional.dtd"> …

### HTTP versus HTTPS in action

### • Request / response using HTTPS

### COSC312/COSC412 Lecture 5, 2023 30

```
: ~$; /vagrant/tcpflow-web.sh
tcpdump: listening on eth0, link-type EN10MB (Ethernet), capture size 65535 bytes
...........S.<LO..QIp...J...88.N..z
bw..4:...J...$.#.
.=.<./.....5.....&.%.*.)..............
.g.k.3.9.....4.........localhost.
   .................
..........
...U....precise640.."0
.......-p.Y....4.....X../.l.......a.(....J7u.5t@.'..
scgn.....2..{.....8......8]....R"s.]......1$.3\...*..0Tt.....a.l..}..rZ|
G."..'..X...._..a..DX.......~../...e.F.(.:.....~..?...
-...Ms:...,)SI.r.....w.....P.>.g.{l..^..gf.Y..3.$..3{.....?.....
…
```
....\_....N.X. .&o...qW..0b(..".x.^k.m....../...=...........................0...0............0..0.1.0 +...3......y.&W...bk........o.).................v.;..."!.../..,.3...L ..j.....T.NQ..)......k..U.y?..

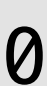

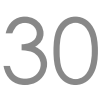

## Very brief history of SSL / TLS

- Netscape released **SSL v2.0** in mid 1990s • **Cryptographic weaknesses** in the protocol (handshaking)
- **SSL v3.0** incorporates additional ciphers • Key derivation is weaker than in SSL v3.1
- $\cdot$  **SSL v3.1** = **TLS v1.0** uses both SHA1 and MD5 • **TLS v1.1** cleans up CBC IV (BEAST attack) • **TLS v1.2** adds access to more crypto methods • **TLS v1.3** released in 2018: improved protocols; cipher refresh
- 
- 
- 

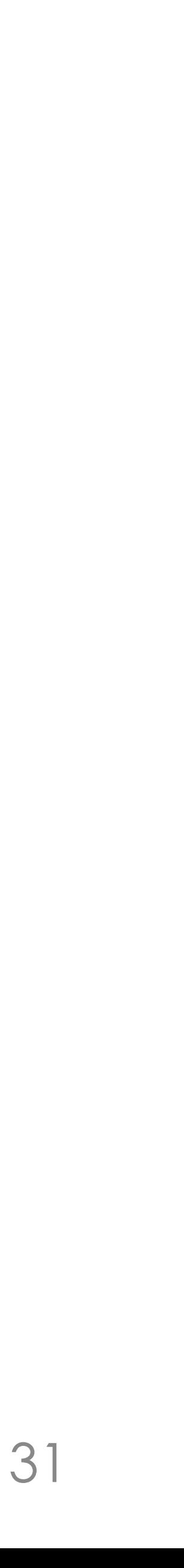

### Protocol use of SSL / TLS

- Probably HTTPS is **most common TLS use**
	- Also email protocols: POP3S, IMAPS
	- File transfer: FTPS (not SFTP!)
- Often TLS use will be **based on port**, *e.g.*, 443
	- Problem: application only gets in after TLS handshake
- TCP/IP connection **need not start encrypted**
	- STARTTLS instruction can facilitate plain-text setup
	- Useful for multiplexing connections

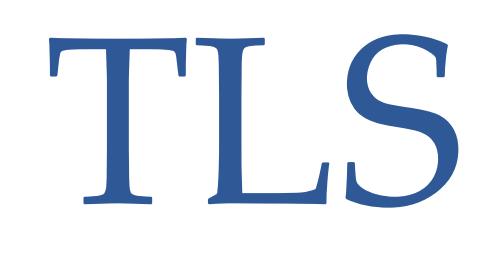

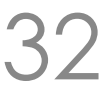

## HTTP(S) virtual names

- HTTP/1.1 added Host: header
	- Allows one IP address to **host multiple sites**
- …but HTTPS applied port-based connections
	- TLS handshake finishes **before server sees HTTP**, thus
	- … server does not know **which certificate** to show
	- Wildcard certificates and subjectAltName extension can help
- Now **Server Name Indication** (SNI) common [RFC 6066] • Client can add extension with target host name
- 

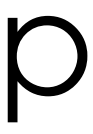

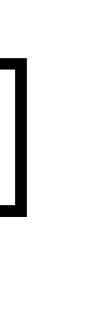

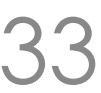

### What SSL/TLS does not achieve

- Transport Layer Security encrypts end-to-end • … but only as a **stream between two hosts**
- Increasingly server-side could benefit from not decrypting **all** content on its arrival • Complex caching, load-balancing in the cloud
- Needs lots of **management**:
	- Filter allowed algorithms, check randomness
	- Certificate management: validation; expiry; ...

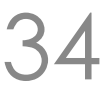

### Digital certificates

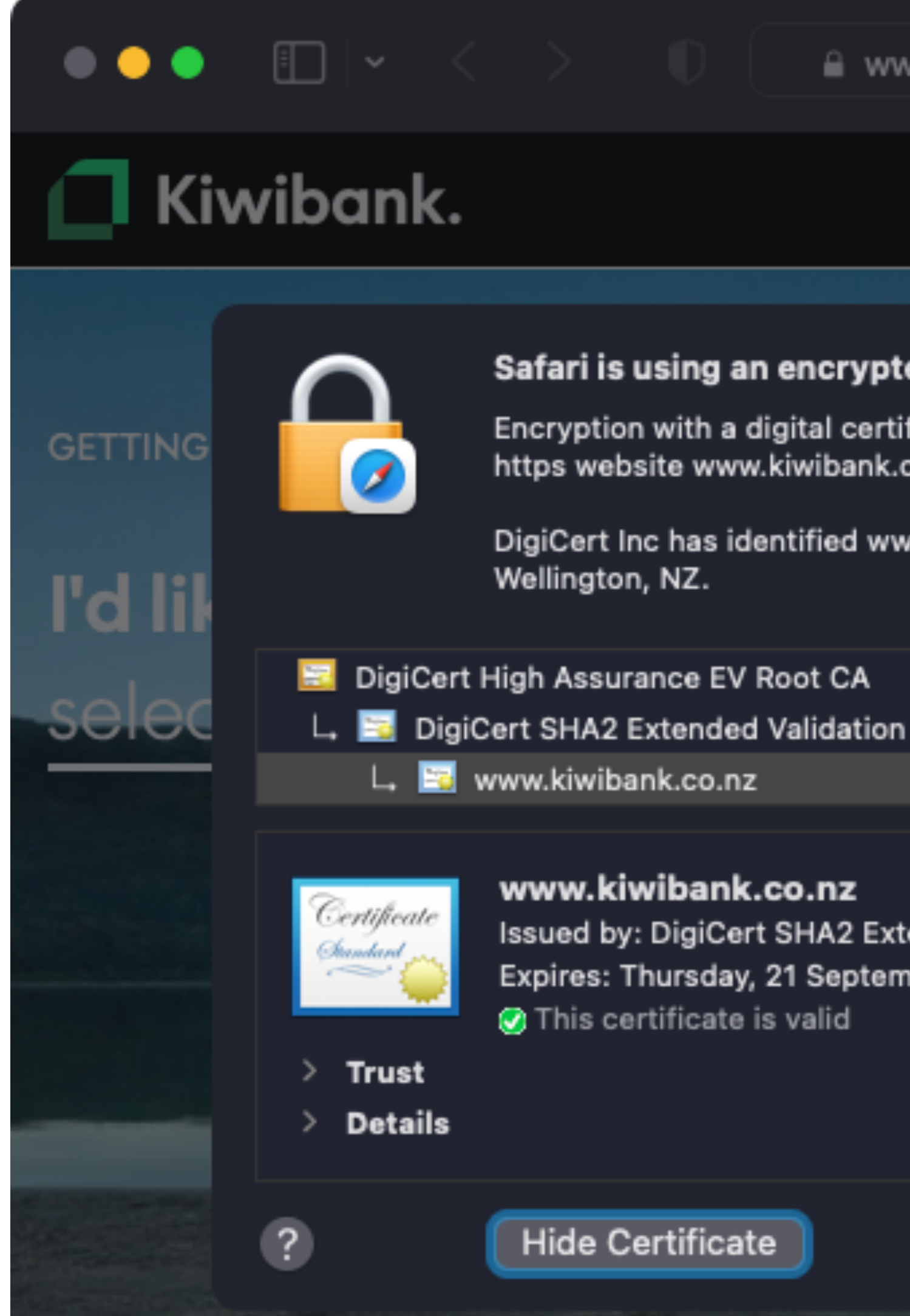

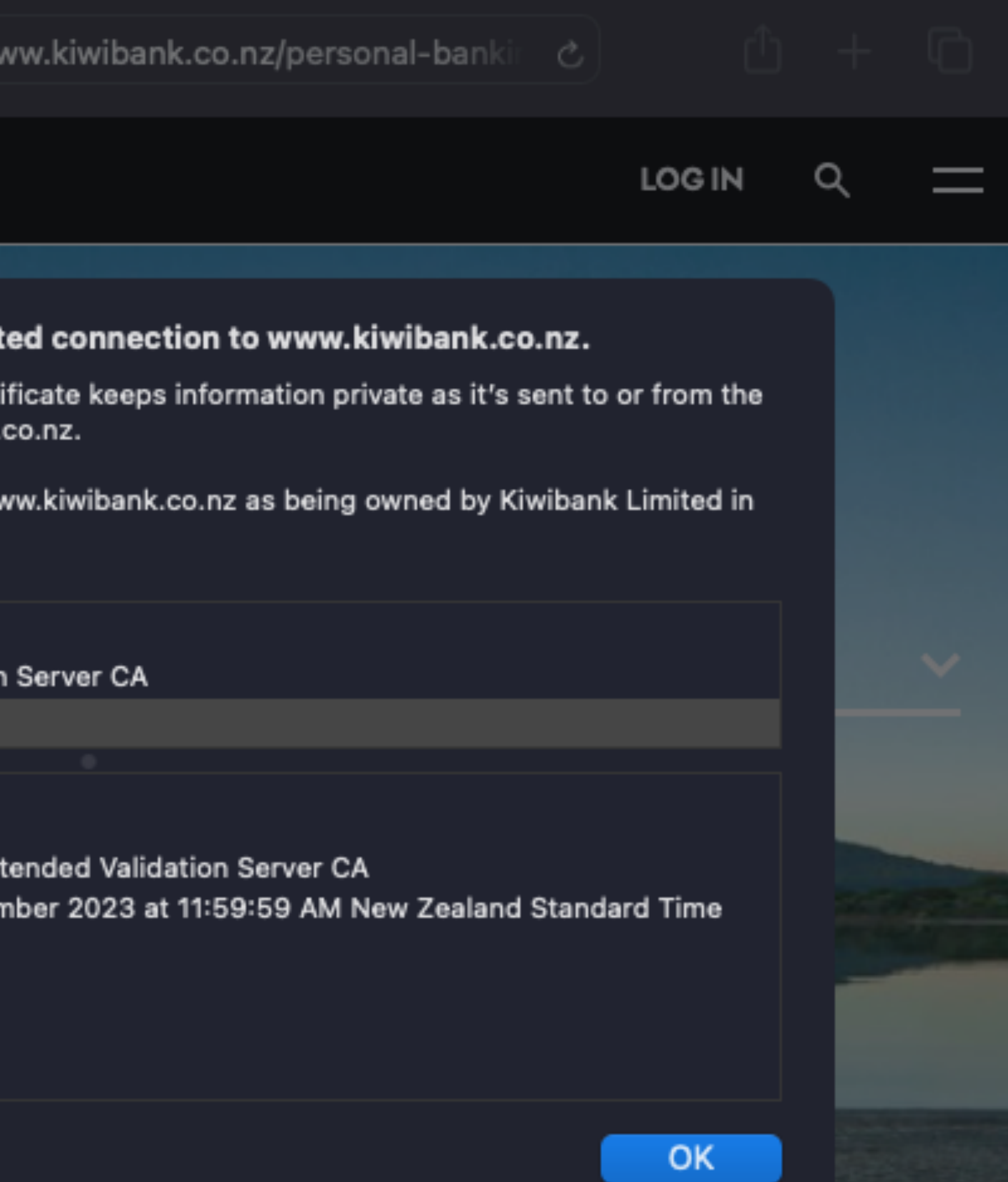

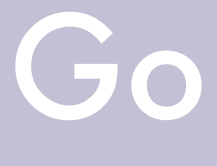

## Digital certificates have many parts

- Recap: certificate 'proves' you own a public key
- Flexible encoding (*e.g.*, ASN.1) of certificates stores: • A **public key** (so can send data to the certificate's owner)
	-
	- **Issue details**: name (X.500), serial number, lifetime
	- Indicate **allowed uses**, and other metadata
	- **Digital signature** (…checked using public key)
		- How do we check this digital signature's key?

### • **X.509 standards** cover web certificates

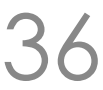

### Our test server has a certificate

COSC312/COSC412 Lecture 5, 2023 37

```
: ~$; sudo cat /etc/ssl/certs/ssl-cert-snakeoil.pem | openssl x509 -text
Certificate:
     Data:
         Version: 3 (0x2)
         Serial Number:
             61:a1:b8:87:fd:c3:95:82:83:f1:30:69:77:5f:49:71:f9:3a:fe:c2
         Signature Algorithm: sha256WithRSAEncryption
        Issuer: CN = ubuntu-focal Validity
             Not Before: Aug 4 10:34:12 2023 GMT
            Not After : Aug 1 10:34:12 2033 GMT
        Subject: CN = ubuntu-focal
         Subject Public Key Info:
             Public Key Algorithm: rsaEncryption
                 RSA Public-Key: (2048 bit)
                 Modulus:
                     00:c5:07:82:40:d8:03:ba:fe:50:6c:b8:82:05:b8:
…
                 Exponent: 65537 (0x10001)
…
     Signature Algorithm: sha256WithRSAEncryption
          34:8d:40:2e:2f:7e:b4:3a:34:73:40:fa:67:f7:e4:1b:54:d9:
          7a:c1:cd:3d:e2:fc:0a:a2:5c:30:0e:ac:3a:cf:7d:89:3c:a4:
```
…

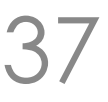

## We previously discussed trust setup

- Browser has pre-loaded **root certificates** • Actually also has intermediate certificates: **Why?**
- You can declare that you trust a certificate • Like SSH: you **can approve exception**
- - Also like SSH, be sure that you actually want to!
- Can import **your own certificates** into your browser • Necessary for client-side authentication • ... which hardly seems to get used these days
- 
- 

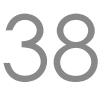

## Verification of a certificate's quality

- First: certificate **should validate on own terms**
	- *i.e.*, should not be outside valid date range
	- Cryptographic verification of keys is successful
- However that's not all: **beware weak cryptography**
	- Keys will specify algorithms they use: may be old
	- Are the CAs that are used trustworthy?

### • A "perfect" certificate may need revocation—**why**?

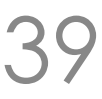

## Revocation of digital certificates

- Public key revealed/stolen? Certificate is now invalid • Worse than that: the **old certificate is dangerous**! • Taken on its own, **it's digitally "correct"**
	-
	-
- Owner requests CA add certificate's serial number to **Certificate Revocation List** (CRL) • CRL is signed by CA, but clients have to get it to act on it!
- CRLs are likely to be growing over time • (Why won't they grow without bound?)

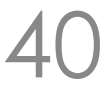

### Online Certificate Status Protocol

- OCSP aims to be **more lightweight than CRLs** • OCSP responder sends pub-key signed "certificate is OK"
	- messages when asked
		-
	- … however OCSP **can suffer replay attacks** (!) • Not all servers support **use of a nonce** (!!)
- Only in the last few years have web browsers started supporting it by default
	- If in doubt, use Firefox… (in recent history it has **picked secure default choices** even at the potential expense of speed)

## HTTPS certificates can be acquired for free

### • Let's Encrypt provides **free certificates automatically**

• No CA attestation of your affiliation... no EV certificates • … but do get end-to-end encryption

- Uses a challenge/response method to have the requestor prove that they have access to resources
- Common approach is to request **demonstration of the ownership of a particular DNS domain**

COSC312/COSC412 Lecture 5, 2023 42

Let's Encrypt

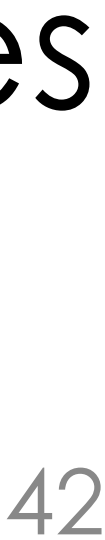

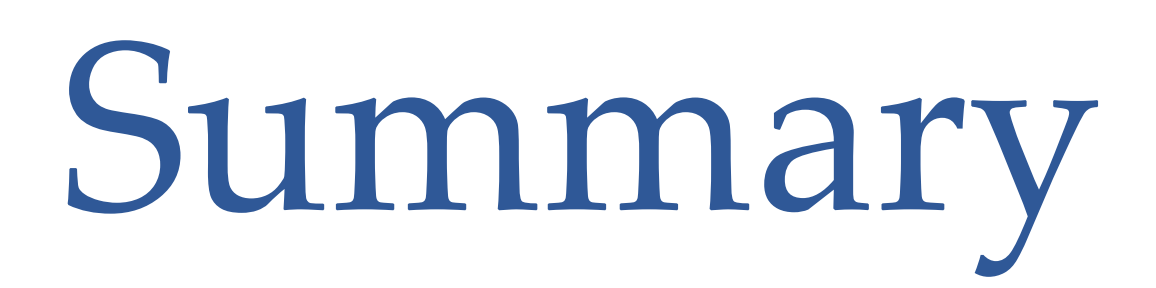

• **Explored block ciphers**, and contrasted their behaviour to stream ciphers

• **Discussed web security**, and how cryptography has

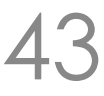

become involved in web technology

• **Examined digital certificates**, and how they use cryptography to help security engineering